**Photoshop CC 2018 Download For Windows**

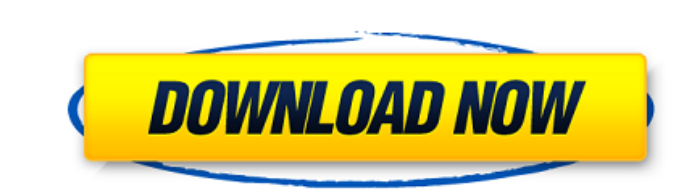

## **Photoshop CC 2018 Crack + With Registration Code For PC**

More advanced features, such as more complex retouching and advanced masking techniques, are not covered in this book. These advanced techniques are covered in more detail in Photoshop For Digital Photoshop CS6 For Digital Eric Kim for more information and to see more of the world of Photoshop in action. ## Chapter 1: Getting to Know the Import and Export Functions In this chapter, you find out about different types of file formats and how P Photoshop and their advantages and disadvantages. You also find out about why you may want to use presets for JPEG files. ## Understanding File Formats and Their Functions Photoshop and other image-editing programs use a m an image look the way you want, you must first understand how image files are created in the first place. You need to know the characteristics of different types of files and the way they are stored. Knowing the type of fi

## **Photoshop CC 2018 Crack+ For PC**

Even though it does not have all the features of Photoshop, it has the features you will need most. You can edit RAW photos and adjust colors, apply borders, add effects, resize, compress and repair photos, create and edit Elements? Adobe Photoshop is regarded as the best product of Adobe and among the best of its kind. It has a wide variety of features that allow you to make an amazing number of images. Because of the popularity of Photosho use. Most people can't even begin to guess how to use Photoshop. If you don't have the money to buy Photoshop and you don't want to spend a lot of time learning it, Photoshop Elements may be the best choice for you. You wi downside. You will have to pay for Photoshop Elements, as it is only a cheaper version of the original. It is worth knowing that Photoshop Elements is not directly compatible with Photoshop but it is compatible with Photos to Photoshop. What Photoshop Elements can do? Here are some of the things you can do with Photoshop Elements and how you can achieve the results. Edit RAW photos You can get the RAW files from the camera and open them with window to open the file from your computer. You can then select Edit > Presets > RAW and use the RAW modifier to open and edit the image. Adjust color Photoshop Elements has a color panel that is similar to the one in Phot and you can adjust color, light, contrast and saturation. You can also fine-tune with the eyedropper tool. Using eyedroppers, you can pick the colors you want to change. Choose the evedropper tool and click on the color yo saturation of a color. Apply borders Most people 388ed7b0c7

# **Photoshop CC 2018 Crack + Free**

MotoGP™ Race Grade Poles Ensure a smoother, quicker, and safer landing with a set of Race Grade™ Brake Poles from Suzuki. These braking components have been specifically engineered to meet the demands of MotoGP™ race cond to generate maximum braking force. Suzuki engineers have used a computerized finite element analysis to optimize the composition of the braking components for optimal performance and strength. This proprietary technology e Brakes are manufactured using superior quality materials that exceed industry standards to provide maximum braking power and superior quality. The braking components are produced in accordance with IMARC® specifications an 2019 Google LLC # # Licensed under the Apache License, Version 2.0 (the "License"); # you may not use this file except in compliance with the License. # You may obtain a copy of the License at # # # Unless required by appl on an "AS IS" BASIS, # WITHOUT WARRANTIES OR CONDITIONS OF ANY KIND, either express or implied. # See the License for the specific language governing permissions and # limitations under the License. # NOTE: This file is au defmodule GoogleApi.IdentityToolkit.V3.Model.CreateLoginsResponse do @moduledoc """ Response message for creating the logins. ## Attributes \* `logins' (\*type:\* `list(GoogleApi.IdentityToolkit.V3.Model.Login.t)`, \*default:\* @type t :: % MODULE { :logins => list(GoogleApi.IdentityToolkit.V3.Model.Login.t()) } field(:logins, as: Google

### **What's New In?**

The present invention relates to an optical modulator that optically modulates the intensity of an optical signal by using a mechanical motion caused by the thermal expansion of a diaphragm of a thermally-actuated beam def 1. In this optical modulator, a laser beam from a laser diode 1 is deflected by a mirror 3 provided on the tip of an actuator 2 and transmitted as a divergent beam is reflected by a mirror 5 and transmitted to a concave mi as a parallel beam by a lens 8. The concave mirror 6 has one surface thereof mounted in an inclined state so that the beam reflected from the concave mirror 6 is deflected back through the lens 8 and directed to a device t the reflected beam always intersects the actuator 2. The actuator 2 has the mirror 3 on its tip. The mirror 3 on its tip. The mirror 3 is made thin to reduce its mass. Since the actuator 2 has a cantilevered structure, it the arrow.DELTA.L. The beam deflected by the mirror 3 is thus intensity-modulated. This conventional example has the following problems. The actuator 2 is made of a material having a thermal expansion coefficient larger th actuator 2 gradually decreases as the temperature of the actuator 2 is increased. As a result, the actuator 2 bends toward the mirror 3, causing an erroneous operation to occur. On the other hand, a small actuator can be m tens of grams. This is far lighter than that of an actuator of the conventional type. On the contrary, a response speed of a modulator whose mass is light is inferior to that of a modulator of the conventional type. The re insufficient modulation efficiency.A Brief History The hospital was built in the 1850s by a prominent naval surgeon,

#### **System Requirements:**

OS: Windows 7/8/8.1/10 (64-bit) Processor: Intel Core i3 or later Memory: 4 GB RAM Graphics: Minimum 1024 x 768 Display Hard Drive Space: 400 MB for in-game download Additional Notes: We recommend that you install the late Click here to download the 2D Runner: The Answer Platinum Brink Developer: Madacorp Genre: Action

<http://www.giffa.ru/who/photoshop-cs4-crack-keygen-with-serial-number-activation-code-win-mac-latest-2022/> [https://chat.byoe.tv/upload/files/2022/07/32L1TgsDVjvxa4O7CRnz\\_05\\_5e32b4ccdc3eee4e066247df2c2de027\\_file.pdf](https://chat.byoe.tv/upload/files/2022/07/32L1TgsDVjvxa4O7CRnz_05_5e32b4ccdc3eee4e066247df2c2de027_file.pdf) <https://wakelet.com/wake/AcS5lvlMBsbIj9rqQHA2N> [https://wakelet.com/wake/iMB2UDjosNjsLZQa\\_1ffw](https://wakelet.com/wake/iMB2UDjosNjsLZQa_1ffw) [https://kangurearte.com/wp-content/uploads/2022/07/Photoshop\\_2022\\_version\\_23\\_Download\\_X64-1.pdf](https://kangurearte.com/wp-content/uploads/2022/07/Photoshop_2022_version_23_Download_X64-1.pdf) <https://koshmo.com/?p=45612> <https://thehomeofheroes.org/adobe-photoshop-2022-version-23-crack-activation-code-download/> <http://jeunvie.ir/?p=5933> <http://www.vidriositalia.cl/?p=37553> <https://www.8premier.com/adobe-photoshop-cc-patch-full-version/> <https://touky.com/adobe-photoshop-2022-version-23-4-1-serial-number-and-product-key-crack-free-march-2022/> <https://coquenexus5.com/photoshop-2021-version-22-4-nulled-full-product-key-download-x64/> <https://wakelet.com/wake/fwjXQRoKmvmCfANRmwHcx> [https://waappitalk.com/upload/files/2022/07/Atye9O2SittdlcQakH8v\\_05\\_5e32b4ccdc3eee4e066247df2c2de027\\_file.pdf](https://waappitalk.com/upload/files/2022/07/Atye9O2SittdlcQakH8v_05_5e32b4ccdc3eee4e066247df2c2de027_file.pdf) <https://pqinsel.com/pq/advert/photoshop-cs4-hacked-patch-with-serial-key/> [https://promwad.com/sites/default/files/webform/tasks/photoshop-cc-2018-version-19\\_2.pdf](https://promwad.com/sites/default/files/webform/tasks/photoshop-cc-2018-version-19_2.pdf) [https://teko.my/upload/files/2022/07/fZ9dz1oFKP6uUfjYlncH\\_05\\_4e59e34b36d228fed1a2ad60b03bf271\\_file.pdf](https://teko.my/upload/files/2022/07/fZ9dz1oFKP6uUfjYlncH_05_4e59e34b36d228fed1a2ad60b03bf271_file.pdf) <https://nailsmerle.com/adobe-photoshop-2021-version-22-1-1-serial-number-and-product-key-crack-mac-win-march-2022/> <http://curriculocerto.com/?p=19234> [https://peritajesonline.com/wp-content/uploads/2022/07/Adobe\\_Photoshop\\_2021\\_Version\\_225\\_HACK\\_\\_With\\_Registration\\_Code\\_3264bit.pdf](https://peritajesonline.com/wp-content/uploads/2022/07/Adobe_Photoshop_2021_Version_225_HACK__With_Registration_Code_3264bit.pdf) <https://nailsmerle.com/adobe-photoshop-2021-crack-serial-number-with-license-code/> <https://expressionpersonelle.com/adobe-photoshop-2021-version-22-4-3-with-license-key-registration-code-download-updated-2022/> [https://ipayif.com/upload/files/2022/07/nOp5uTyTD6RPJPjyY9J7\\_05\\_5e32b4ccdc3eee4e066247df2c2de027\\_file.pdf](https://ipayif.com/upload/files/2022/07/nOp5uTyTD6RPJPjyY9J7_05_5e32b4ccdc3eee4e066247df2c2de027_file.pdf) <https://firmateated.com/2022/07/05/adobe-photoshop-2021-version-22-1-0-crack-patch-x64/> <https://kramart.com/adobe-photoshop-2022-version-23-0-2-hack-for-pc-latest-2022/> <https://futurestrongacademy.com/wp-content/uploads/2022/07/keipay.pdf> [https://best-housing.nl/wp-content/uploads/2022/07/Photoshop\\_CC\\_2014.pdf](https://best-housing.nl/wp-content/uploads/2022/07/Photoshop_CC_2014.pdf) <https://www.thailand-visa-service.com/photoshop-2021-version-22-0-1-patch-full-version-pc-windows-updated-2022.html> [https://inobee.com/upload/files/2022/07/zV2A2zBHU9CNtlVnV7s1\\_05\\_5e32b4ccdc3eee4e066247df2c2de027\\_file.pdf](https://inobee.com/upload/files/2022/07/zV2A2zBHU9CNtlVnV7s1_05_5e32b4ccdc3eee4e066247df2c2de027_file.pdf) <http://cyclades.in/en/?p=90881>